## **KARTA MODUŁU**

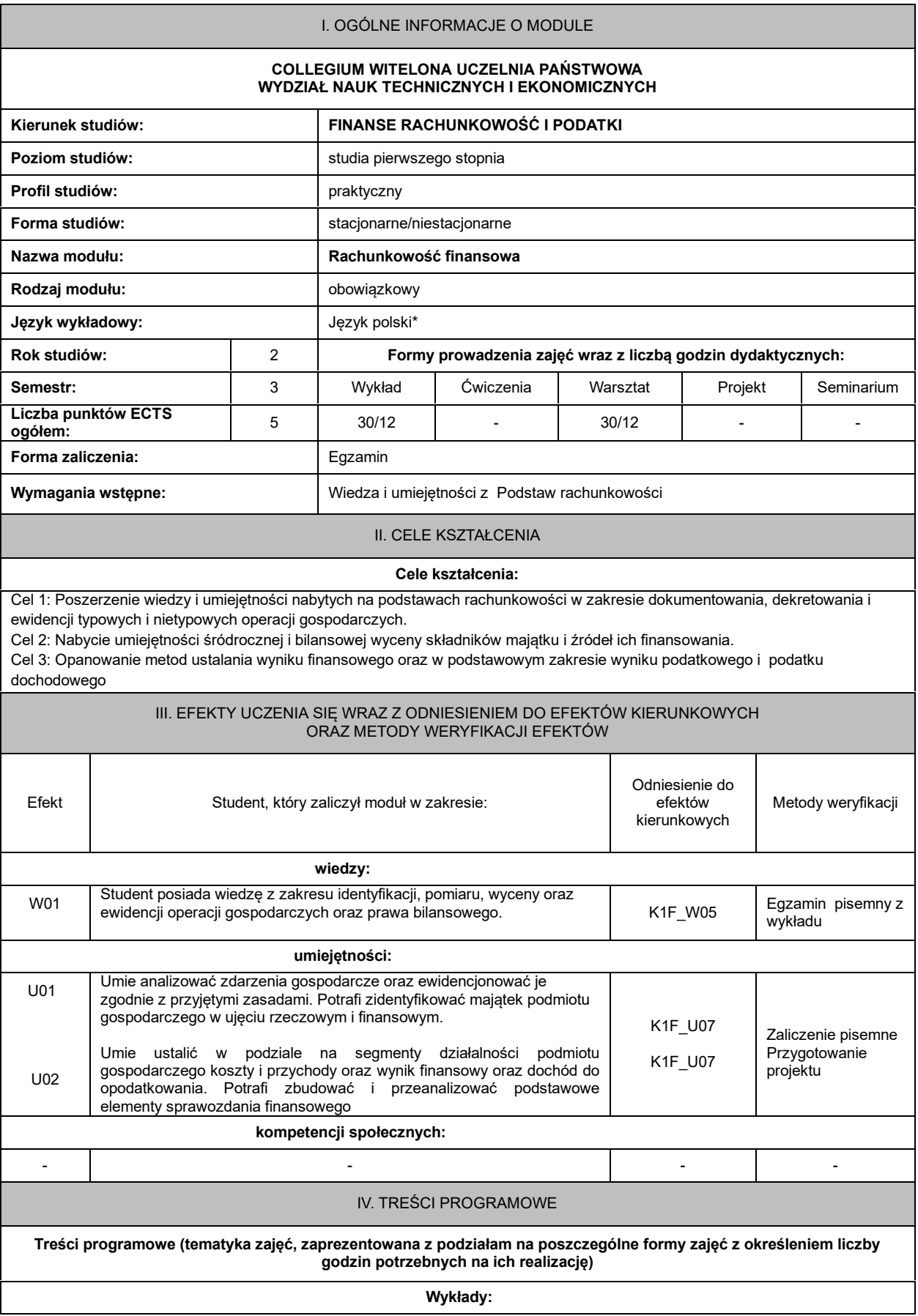

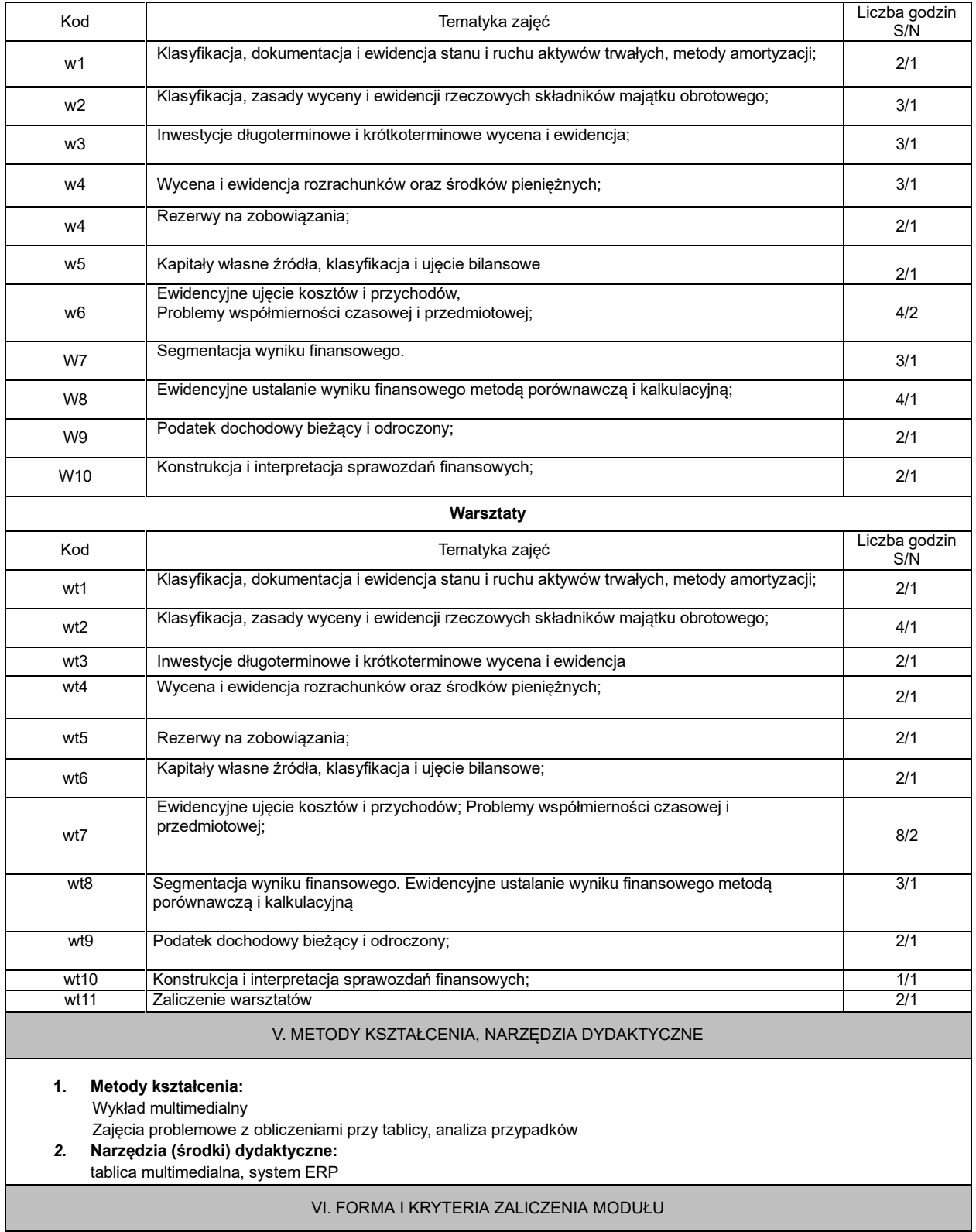

- **1. Sposób zaliczenia:** Egzamin Zaliczenie na ocenę
- **2. Formy zaliczenia:** Egzamin pisemny Zaliczenie pisemne Przygotowanie projektu
- 3. **Podstawowe kryteria** oceny lub wymagania egzaminacyjne określane są indywidualnie, jednak powinny zachować adekwatność wobec zaplanowanych efektów uczenia się

## VII. BILANS PUNKTÓW ECTS - NAKŁAD PRACY STUDENTA

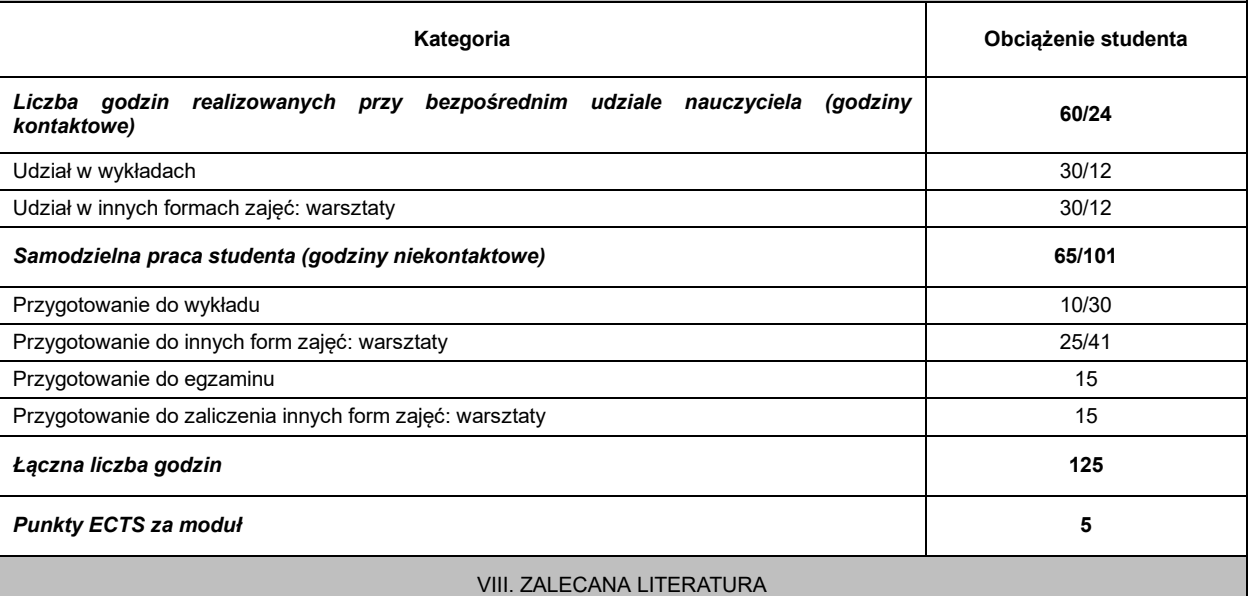

## **Literatura podstawowa:**

- 1. [Rachunkowość](javascript:void(0);) [finansowa](javascript:void(0);) [:](javascript:void(0);) [wprowadzenie](javascript:void(0);) [:](javascript:void(0);) [teoria,](javascript:void(0);) [przykłady,](javascript:void(0);) [zadania.](javascript:void(0);) [-](javascript:void(0);) [Warszawa](javascript:void(0);) [:](javascript:void(0);) [Wydawnictwo](javascript:void(0);) [Poltext,](javascript:void(0);) [2018.](javascript:void(0);) 2. [Rachunkowość](javascript:void(0);) [finansowa](javascript:void(0);) [:](javascript:void(0);) [podstawy](javascript:void(0);) [i](javascript:void(0);) [ewidencje](javascript:void(0);) [szczegółowe](javascript:void(0);) [/](javascript:void(0);) [Joanna](javascript:void(0);) [Sawicka,](javascript:void(0);) [Anna](javascript:void(0);) [Stronczek,](javascript:void(0);) [Elżbieta](javascript:void(0);)
- [Marcinkowska,](javascript:void(0);) [Anna](javascript:void(0);) [Surowiec.](javascript:void(0);) [-](javascript:void(0);) [Wyd.](javascript:void(0);) [2](javascript:void(0);) [\(zaktualizowane](javascript:void(0);) [i](javascript:void(0);) [uzupełnione\).](javascript:void(0);) [-](javascript:void(0);) [Warszawa](javascript:void(0);) [:](javascript:void(0);) ["CeDeWu",](javascript:void(0);) [2017.](javascript:void(0);)
- 3. Pffaf J. (red.)., *Rachunkowość finansowa z uwzględnieniem MSSF,* wyd. PWN, Warszawa 2017
- 4. Ustawa z dnia 9 września 1994 r., t. j. Dz. U. z 2023 r. p 120 ze zm.
- 1. [Rachunkowość](javascript:void(0);) [finansowa](javascript:void(0);) [z](javascript:void(0);) [uwzględnieniem](javascript:void(0);) [MSSF](javascript:void(0);) [Międzynarodowych](javascript:void(0);) [Standardów](javascript:void(0);) [Sprawozdawczości](javascript:void(0);) [Finansowej](javascript:void(0);) [/](javascript:void(0);) [redakcja](javascript:void(0);) [naukowa](javascript:void(0);) [Józef](javascript:void(0);) [Pfaff](javascript:void(0);) [;](javascript:void(0);) [\[autorzy](javascript:void(0);) [Anna](javascript:void(0);) [Kuzior,](javascript:void(0);) [Józef](javascript:void(0);) [Pfaff,](javascript:void(0);) [Lucyna](javascript:void(0);) [Poniatowska,](javascript:void(0);) [Małgorzata](javascript:void(0);) [Rówińska,](javascript:void(0);) [Marzena](javascript:void(0);) [Strojek-Filus\].](javascript:void(0);) [-](javascript:void(0);) [Wydanie](javascript:void(0);) [3.](javascript:void(0);) [-](javascript:void(0);) [Warszawa](javascript:void(0);) [:](javascript:void(0);) [Wydawnictwo](javascript:void(0);) [Naukowe](javascript:void(0);) [PWN,](javascript:void(0);) [copyright](javascript:void(0);) [2017.](javascript:void(0);)
- 2. Sawicka J., Stronczek A., (red.), *Rachunkowość finansowa: podstawy i ewidencje szczegółowe,* wyd. "CeDeWu", Warszawa 2017
- 3. Cebrowska T., *Rachunkowość finansowa i podatkowa*, PWN, Warszawa 2011